Excel Solutions Team | Computer Training Center

## **Microsoft® Project Level 3**

## **Training Course Content**

**Course Objective:** Students will learn to collaborate with other applications, take advantage of advanced scheduling features, utilize macros to repeat tasks and become more efficient in Project, as well as how Project reschedules uncompleted work.

**Prerequisites:** To ensure success in this course, you should be familiar with the material presented in Project: Level 1 and Project: Level 2.

Please note this class is currently taught using version 2010 due to the similarities between 2013 and 2010. Users of either version of Project should have no difficulties navigating in this class.

**Delivery Method:** Instructor-led, group-paced, hands-on classroom training with activities. Additionally, manuals are provided for each student for after class reference.

# Lesson 1: Working and Collaborating with other Applications

- Outlook (Office 365)
- SharePoint
- Visio

### Lesson 2: Advanced Scheduling

- Scheduling Overtime Work to shorten durations
- Demo of 24 hour scheduling
- How to work across multiple time zones
- Using Task Calendars vs Project Calendar

## Lesson 3: Earned Value Analysis

- Physical % Complete
- Fix Cost
- Fixed Cost Accrual
- Budgeted Cost of Work Performed

### Lesson 4: Macros

- Using Macros
- Recording Macros

## Lesson 5: Options for scheduling uncompleted work

- Reschedule uncompleted work to the current finish date
- Split in Progress Tasks Option
- Advanced Calculation Options for Project
  - Move End, or Move Start
  - o Multiple Critical Paths
  - Edits to total task Options
  - Work Contours
    - Types of Work Contours
    - Uses of Work Contours
    - Create Work Contours

## Lesson 6: Concepts of Work

- % Work Complete
- % Complete
- Actual Work vs Actual Durations
- Fixed Work
  - Fixed Units
  - Fixed Durations

### **Lesson 7: Consolidating Projects**

- Working with projects that have Resource
  Pool
- Updating Information in Resource Pool
- Quit Sharing information in Resource Pool
- Sharing of Calendars between projects and the Master Global template

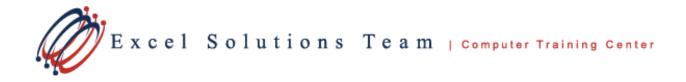

## Microsoft® Project Level 3 – Continued

### Lesson 8: Setting multiple Baselines

- Comparing baselines
- Creating and using different baselines

## Lesson 9: Custom Fields

- Using a Text field
- Using a Number field
- Using a Date field
- Using Formulas in custom fields
- Look up Table
- Graphical Indicators

## Lesson 10: Excel Pivot Table and Pivot Chart Reporting

- Export Project to Pivot Tables and Pivot Charts
- S Curve Template

## Lesson 11: Customizing the Project environment

- Creating new tabs in the Ribbon
- Creating New Groups and adding commands